SOA Platform Cosminexus Content Management

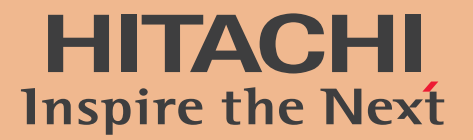

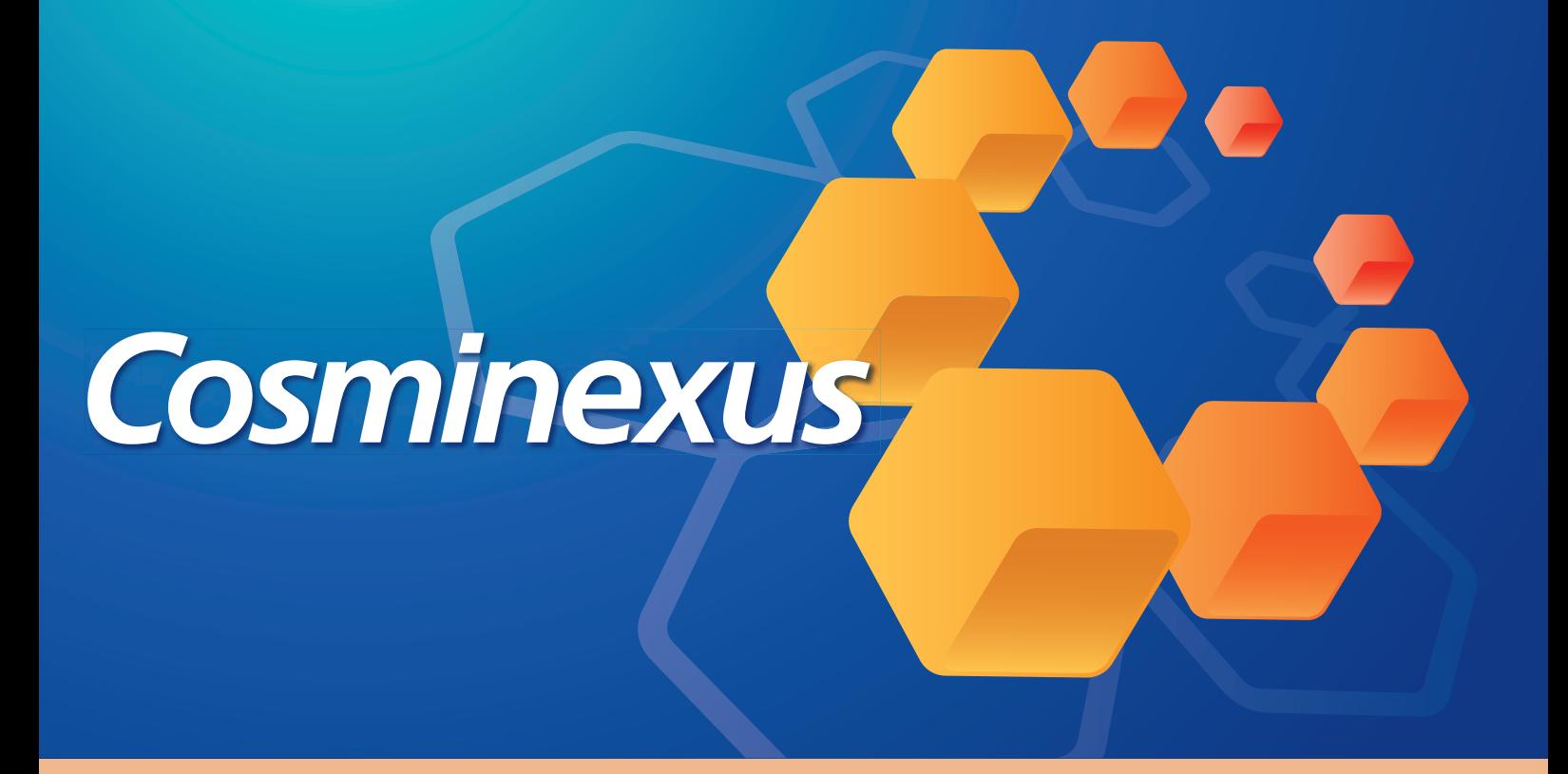

# uCosminexus DocumentBroker

Increasing business value by sharing and applying company documents

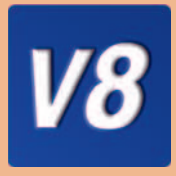

All Rights Reserved. Copyright © 2009, Hitachi, Ltd.

# **Manage company documents both properly and securely. Improve work efficiency and satisfy all compliance requirements.**

You can share the latest documents within restricted groups of people in your company without fear of tampering. You can quickly obtain necessary documents anytime, anywhere.

The ever-growing volume of company documents leads to dispersed information that becomes more and more difficult to manage. Our document management base, uCosminexus DocumentBroker, resolves such problems by building a document management environment in which you can easily register, manage, and use documents.

uCosminexus DocumentBroker system helps you share information within an organization while also providing extensive search and reference functionality that supports your use of that information.

uCosminexus DocumentBroker also provides functionality for setting operating permissions and performing log audits as protective measures against information leaks, tampering, and other risks inherent in handling company documents. With uCosminexus DocumentBroker, you can record who did what and substantiate the lawfulness of business actions. Deploy uCosminexus DocumentBroker to create a document management environment that is a step ahead, and let it help you improve work efficiency and maintain business reliability.

# **uCosminexus DocumentBroker creates a risk-resistant document uCosminexus DocumentBroker creates a risk-resistant document management environment that is also adaptable when changes occur. management environment that is also adaptable when changes occur.**

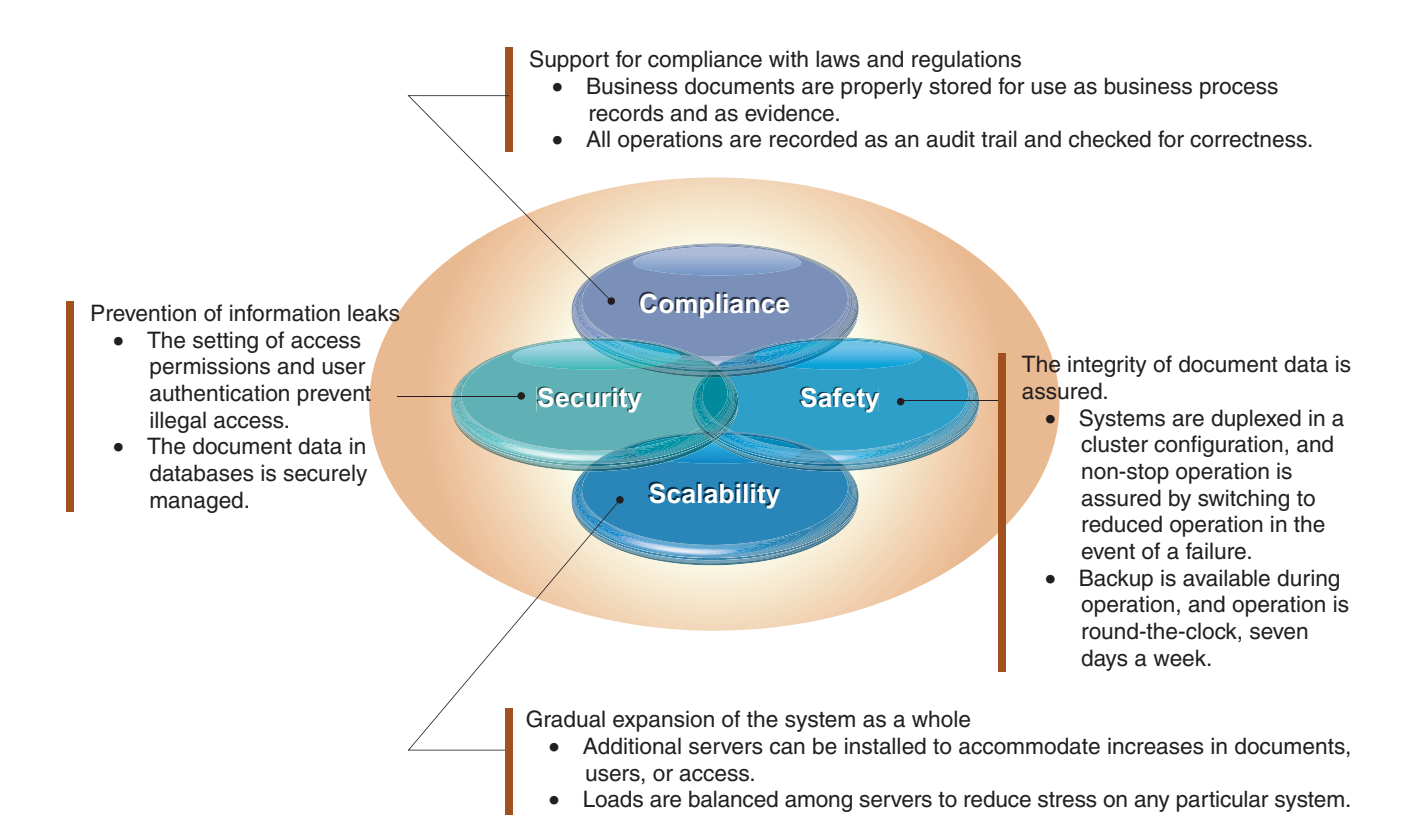

# **You can select a system model that matches the characteristics and needs You can select a system model that matches the characteristics and needs of your business. of your business.**

#### **Build a document management system matching the characteristics of your business Build a document matching the characteristics of your business**

#### **uCosminexus DocumentBroker base framework**

With the base framework, you can create a document management system tailored to your unique business conditions. uCosminexus DocumentBroker provides a variety of functions, and can interact with your existing business systems, enabling you to create a unique document management system that meets all your business needs.

#### **Use our high-performance document management application Use our high-performance document management application**

#### **uCosminexus DocumentBroker Version 3 Standard GUI**

This application is packaged with all the functionality necessary to manage documents. Because Standard GUI links easily with other systems, and you can easily change window difinitions, you can create a core document management system simply and quickly.

#### **Create a document management environment simply and quickly Create a document management environment simply and quickly**

#### **DocumentBroker Version 3 Smart Document Management DocumentBroker Version 3 Document Management for Business Compliance**

These applications are all-in-one packages that include batch installation and setup functions. With them, you can create and operate a system without technical expertise or complex system designs. The packages also feature tools that execute daily operations and management tasks. For general document management, use Smart Document Management. For the management of documents necessary for meeting compliance requirements, use Document Management for Business Compliance.

#### **The SOA platform Cosminexus**

Cosminexus is a platform that enables you to systematically apply SOA to different types of business applications, including core business applications. Our document management base, uCosminexus DocumentBroker, is one of the content management functions of Cosminexus, and can work closely with other family products to create a system featuring superb reliability and extensibility.

# Cosminexus

**P9**

**P3 - P6**

**P7 - P8**

# **Create a document management environment ideally suited to your type of business**

With uCosminexus DocumentBroker, you can create an easy-to-use system customized to the characteristics of your business, workflows, and methods of document management.

Use the versatile uCosminexus DocumentBroker functions directly or link uCosminexus Document Broker with existing business systems to create unique document management applications that best serve your business scenarios.

Example of a document management environment you can create with uCosminexus DocumentBroker

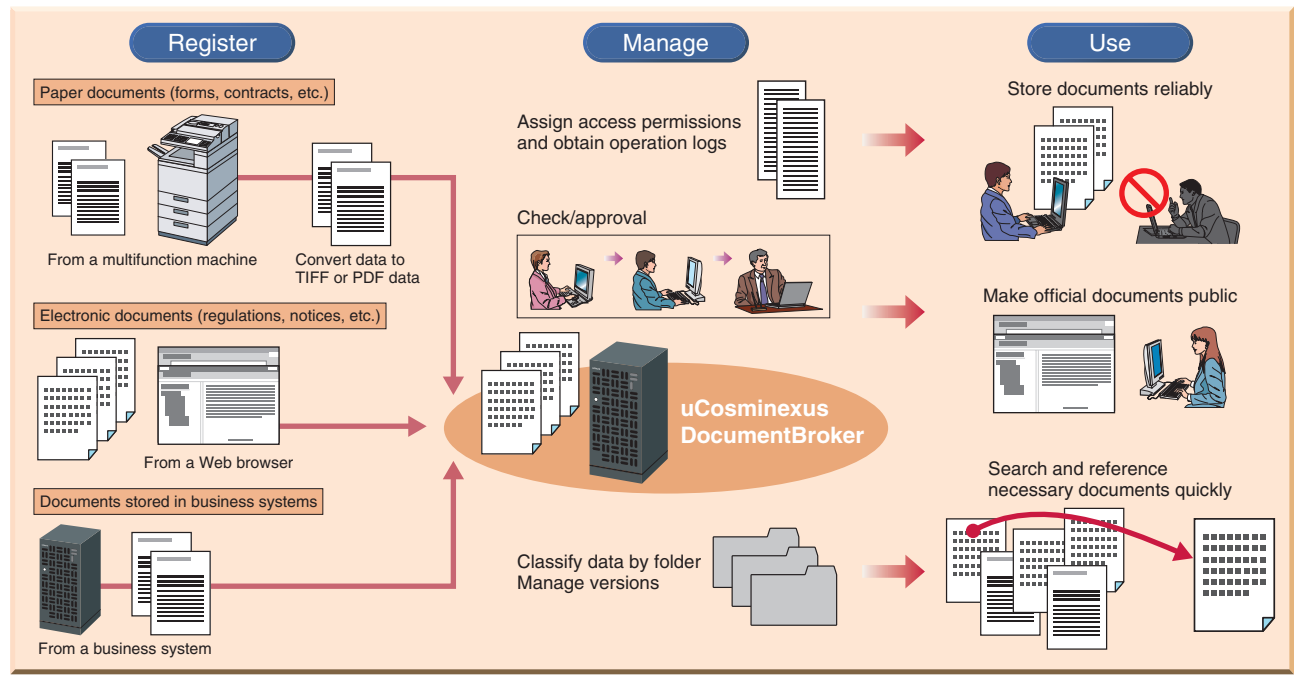

#### **Creation of applications in a Web environment Creation of environment**

#### **You can easily develop Web applications that satisfy business requirements**

uCosminexus DocumentBroker offers a Java™ interface for developing Web applications. You can use this interface to create unique user applications that are tailored to your business requirements and processing flows. You can add job-specific categories, configure links from one document to another, and set up linkage with existing business systems. Once you have created an application, run it on our ultra-reliable Web application server, uCosminexus Application Server.

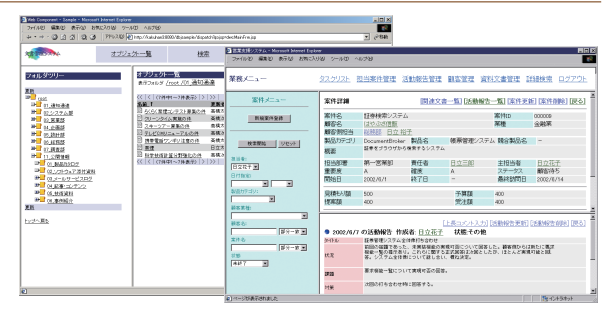

#### **Multi-application Multi-application**

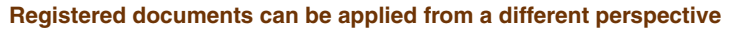

You can run multiple applications concurrently on the uCosminexus DocumentBroker base framework. You can also configure windows for each job, such as windows for registering documents, windows for administrators, and windows used for referencing. Moreover, you can prepare a different set of windows for each department such as windows for department A and windows for department B. In this way, the same documents can be used over and over again for different purposes, leveraging your intellectual assets.

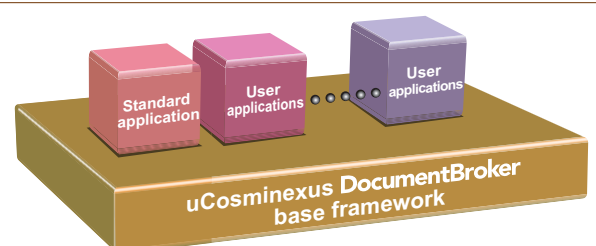

#### **Document search Document search**

#### **You can search for required documents from various viewpoints.**

You can run efficient, advanced searches by combining search functions, including those for full-text search (searches for a specific keyword), attribute search (narrows down the number of documents in a search), and natural language search (searches for sentences and documents that contain a specified keyword).

Since you do not need to register the search words, the work involved in creating and maintaining dictionaries is eliminated.

#### ■ **Full-text search**

You can quickly and accurately search for any word. You can also perform a full-text search on several types of application data\*.

#### ■ **Attribute search**

You can perform a search using not only basic attributes such as the document name and creation date that are set for each document but also attributes (such as the creator and department) that you add to suit the task.

#### **Natural language search**

You can search for documents that contain ideas (details) similar to a specified sentence or document. Even if you cannot think of a suitable keyword, this function enables you to quickly obtain documents containing the required information.

\*For details, see page 5, "Applicable applications."

#### **Document management**

#### **You can manage collected documents using various methods.**

DocumentBroker has a wide range of document management functions, so it can accurately manage an organization's knowledge in a format that is easy to use.

#### **Folder classification**

You can bring together multiple documents having related contents into one folder and manage them.

#### ■ **Document attribute function**

You can assign attribute information to documents and folders. You can select numeric type and string type attribute values and freely specify only the required number of attribute values.

#### **Version management**

You can save the version of a document. DocumentBroker also supports configuration management that summarizes the status of each document within a folder at the specified time and manages a history of the statuses.

#### **Registration with a multifunction machine**

You can convert a printed document to an electronic document in much the same way as a copier copies an image, and then register the document.

#### ■ **Multi renditions**

You can manage documents created in different data formats but having the same contents as a single document. This means that you can extract a document in the data format suited to the mode of use (such as creator or reader).

#### ■ **Check-in/Check-out**

This function reserves write permission for the version before extracting a document and then prohibits any user other than the user who extracted the document to overwrite the document. It can thus prevent duplicate update by another user.

#### ■ **Multi file**

Since DocumentBroker enables you to manage multiple files as a single document, you can batch-register and batch-extract multiple files that make up a document.

#### **Reference relation between documents**

You can associate two or more different documents and manage them. This is useful when, for example, you want to associate and manage a paper and its bibliography.

#### **Access control Access control**

#### **This function allows you to set detailed usage permission for each document and folder.**

DocumentBroker provides a user authentication function that uses a directory service. You can also configure detailed access permissions to prevent illegal access and information leaks.

#### ■ **Creating access permission**

For each document and folder, you can set permission (including reference permission, write permission, delete permission, and version operation permission) for operating attribute information and documents themselves. You can set permission for any user or group. DocumentBroker also has a detailed secure process for changing access permission and sharing access control information.

#### ■ **Search using access control**

The search results list displays only the document names and folder names for which the user has reference permission.The internal programs of uCosminexus DocumentBroker carefully control document management and user management, so you can confidently manage documents whose existence you do not want to disclose to non-relevant parties.

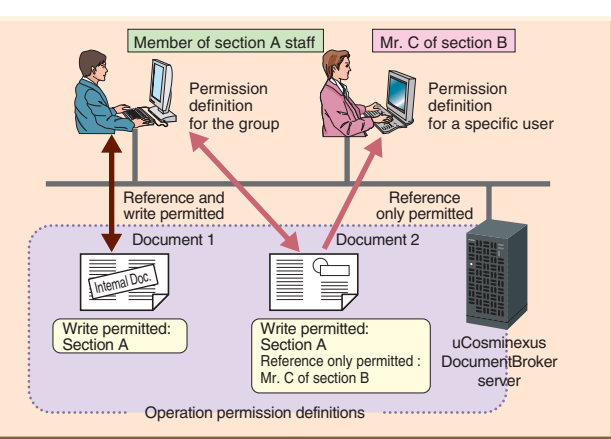

#### **Multi-server Multi-server**

#### **The scale of the system can be expanded in stages**

If the volume of documents and the number of transactions increase because of the increased number of users over time, the additional volume can be handled by adding another server. In this case, you can balance the load between multiple servers. By introducing this system for one department initially and then expanding it along with the business expansion, you can continuously operate this system as a large-scale (terabyte-scale) system that will cross multiple departments in the future. In addition, this system employs a duplex-system method to perform fallback operation if a failure occurs, thus realizing a 24 x 7 production environment.

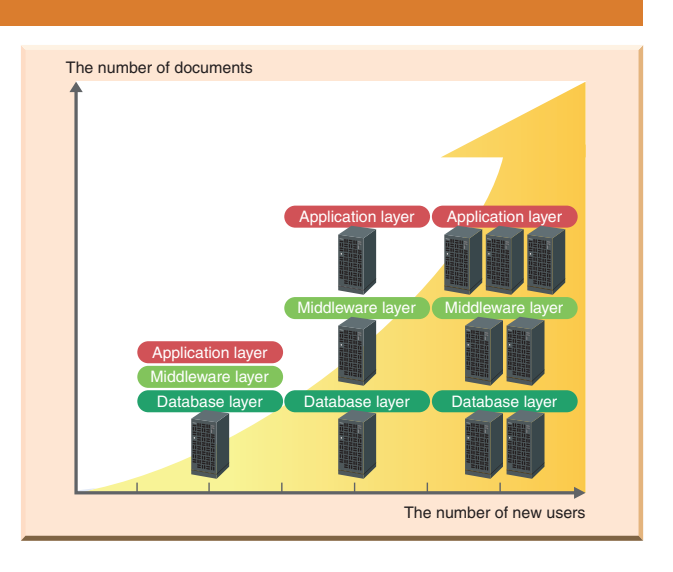

#### **Long-term storage Long-term storage**

#### **The location in which documents are stored can be changed depending on how frequently they are accessed**

There are some documents that you need to keep for a long period of time, regardless of how seldom they are used or referenced by the long-term storage and management. In this case, you can reduce the database size and operating costs by extracting the actual data from the database and putting it into the file system or other resources. Because the path of the location in which the extracted data is stored is managed in the original database, you can access the extracted data in the same way as usual. You can prevent the actual data from being tampered with by storing it into a WORM (Write Once Read Many) device.

Document data management by the long-term storage and management

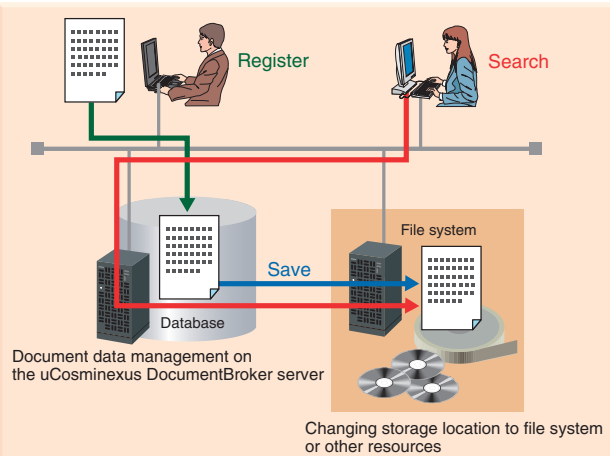

#### **Rich utilities Rich utilities**

**The broad range of functions supports effective use of documents** uCosminexus DocumentBroker has a full range of utilities that further enhance the value of collected documents. These utilities include functions for batch-registering and batch-extracting documents, a function for automatically converting the document format, and a function for analyzing the access log.

#### ■ **Batch registration and batch extraction of documents**

You can batch-register multiple documents to a server running uCosminexus DocumentBroker while being aware of the folder structure.You can also batch-extract multiple documents being managed by the server.

#### **Batch registration of index for full-text search** You can use uCosminexus DocumentBroker for batch-registering an index for a full-text search. This means that you can automatically extract various text data such as Microsoft® Word data and PDF data, and register it in the index for a full-text search.

Applicable applications and file formats (version)

- $-$  RTF $(1.3/1.4/1.5)$
- Microsoft® Word(95/97/98/2000/2002/2003/2007), Microsoft® Excel(95/97/2000/2002/2003/2007), Microsoft® PowerPoint(95/97/2000/2002/2003/2007)
- PDF(1.2, 1.3, 1.4, 1.5, 1.6, 1.7)
- OASYS(5/6/7/8/2002)
- DocuWorks(4/5/6)
- Lotus 1-2-3(R5J/97/98/2000/Millennium Edition)

#### ■ **Creation of rendition objects**

You can batch-convert registered documents created with various types of application software to a single PDF file. After conversion, you can manage the files using the multi-rendition function.

#### ■ **Log editing**

You can output user access statuses and reports that analyze, classify, and tabulate program processing details. This means that you can monitor illegal extraction.

#### **Case studies for user application development Case studies for user application development**

# **Create and install an optimized document management environment customized for your business.**

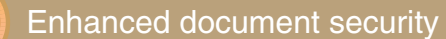

**Restricting operations on downloaded documents to prevent leaked information**

#### **Objectives**

- Storage of document files according to access permissions
- Restricted user operation for document files

#### **Proposed system**

Linkage to a security server is provided. In addition to setting access permissions for the document management system, you can set various operation restrictions (such as for viewing duration, duplicating files, making hard copies, and printing) for document files to provide security management for documents even after they have been removed from the system.

#### **Effects of introduction**

- Files can be provided more securely, enabling even confidential documents to be managed and used in the document management system.
- Auditing is better supported as operation logs can be obtained after documents have left the system, enabling information to be provided faster and more reliably.

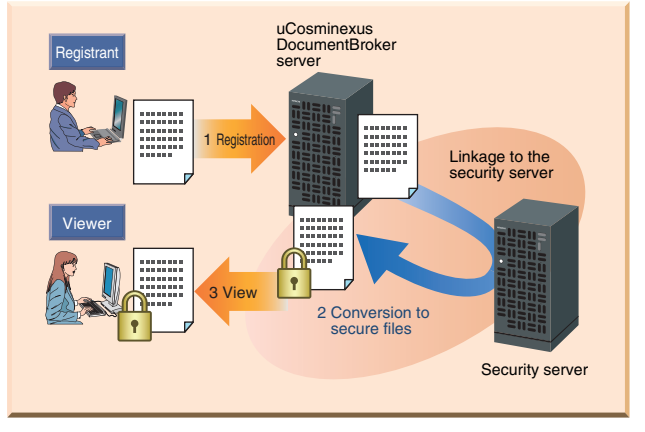

\*This server enables you to create PDF documents set with your company's security policies. By using this server, you can increase the level of security for the documents handled in your business.

# **2** Application storage and management

**Streamlining operations and enforcing compliance**

#### **Objectives**

- Creation of audit trails to certify operation legitimacy
- Linked management of applications and attached materials

#### **Proposed system**

Linkage to a workflow product enables storage and management of large volumes of operation processing records. Operation processing records can be instantly searched and viewed for reuse and auditing of information in records. In addition to streamlining application processes and improving operation, this enables a robust IT infrastructure to be set up to support internal control and compliance.

#### **Effects of introduction**

- Documents can be kept as records after workflow processing.
- The legitimacy of internal memorandums and the application processes can be verified.
- Search and view are streamlined to enable rapid publication of information.

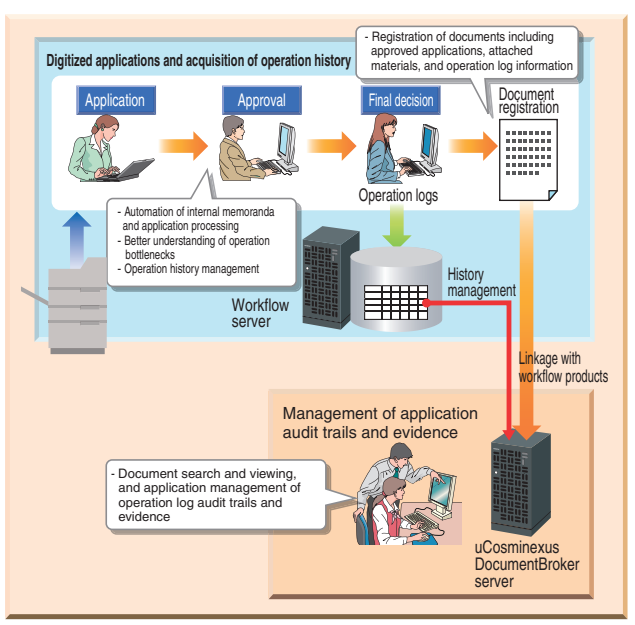

# **uCosminexus DocumentBroker Version 3 Standard GUI (standard application) uCosminexus DocumentBroker Version 3 Standard GUI (standard application)**

# **Quickly create a compact system that includes only the functions necessary for general document management**

This application provides as standard a variety of document management functions that help you quickly set up a document management system.

Business documents are business assets that the extensive Standard GUI functions help you manage securely and efficiently over a long period of time.

Linking Standard GUI to other systems is easy. You can also use Standard GUI to change window definitions easily.

#### **Manage a variety of document types properly with simple operations Manage a variety of document types properly with simple operations**

Operation in the Standard GUI is smooth. For example, you can use the folder tree in the Standard GUI window in your Web browser to display a list of documents, and then click a folder or a document to display a menu. With Standard GUI, you can manage important documents, such as work rules and contracts, that are created infrequently both properly and flexibly. You can also use Standard GUI as a base for assuring the distribution of information and the lawful execution of business actions.

Example of using uCosminexus DocumentBroker Version 3 Standard GUI

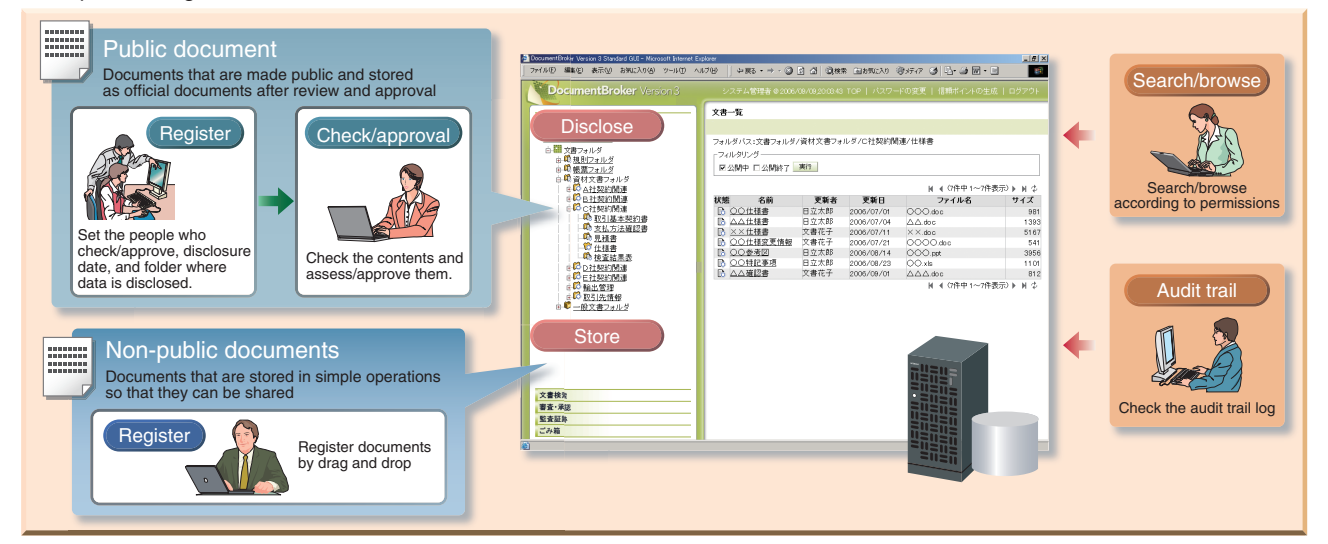

#### **Master functions by document type**

#### **You can quickly find the documents you want by setting detailed attributes.**

In addition to the attributes common to all documents, you can set and manage unique attributes according to document type and purpose. For example, for an estimate, you can specify customer name, estimate amount, expiration date, and other attributes. Specifying these attributes simplifies the process of finding a document in your search.

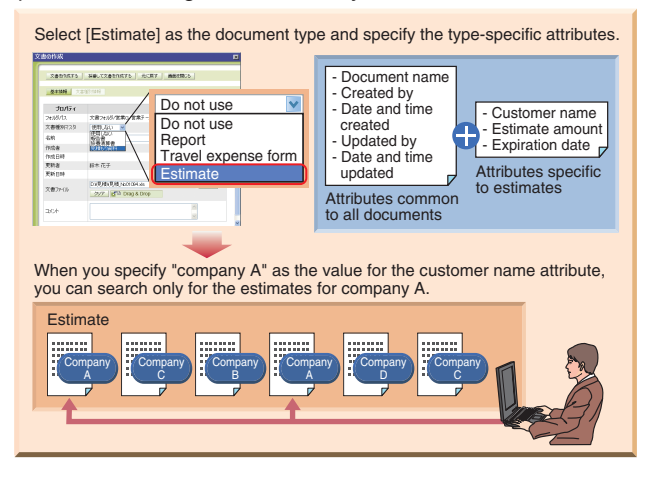

#### **PDF-format reference function PDF-format reference function**

**You can reference Word and Excel documents in PDF format.**

DocumentBroker can automatically convert Word and Excel documents to PDF data, and then manage the converted documents as subordinate documents of the original documents. You can control access to files by assigning different file access permissions to users. For example, you might want to give users with update permission access to Word or Excel documents, and give users with only reference permission access to PDF documents.

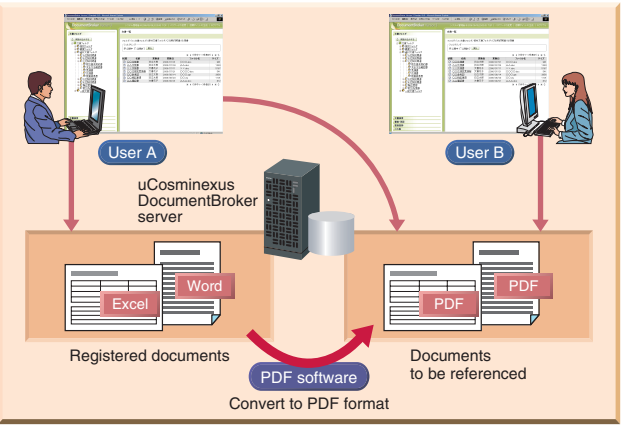

#### **uCosminexus DocumentBroker Version 3 Standard GUI (standard application) uCosminexus DocumentBroker Version 3 Standard GUI (standard application)** П

### ■ **uCosminexus DocumentBroker Version 3 Standard GUI functions**

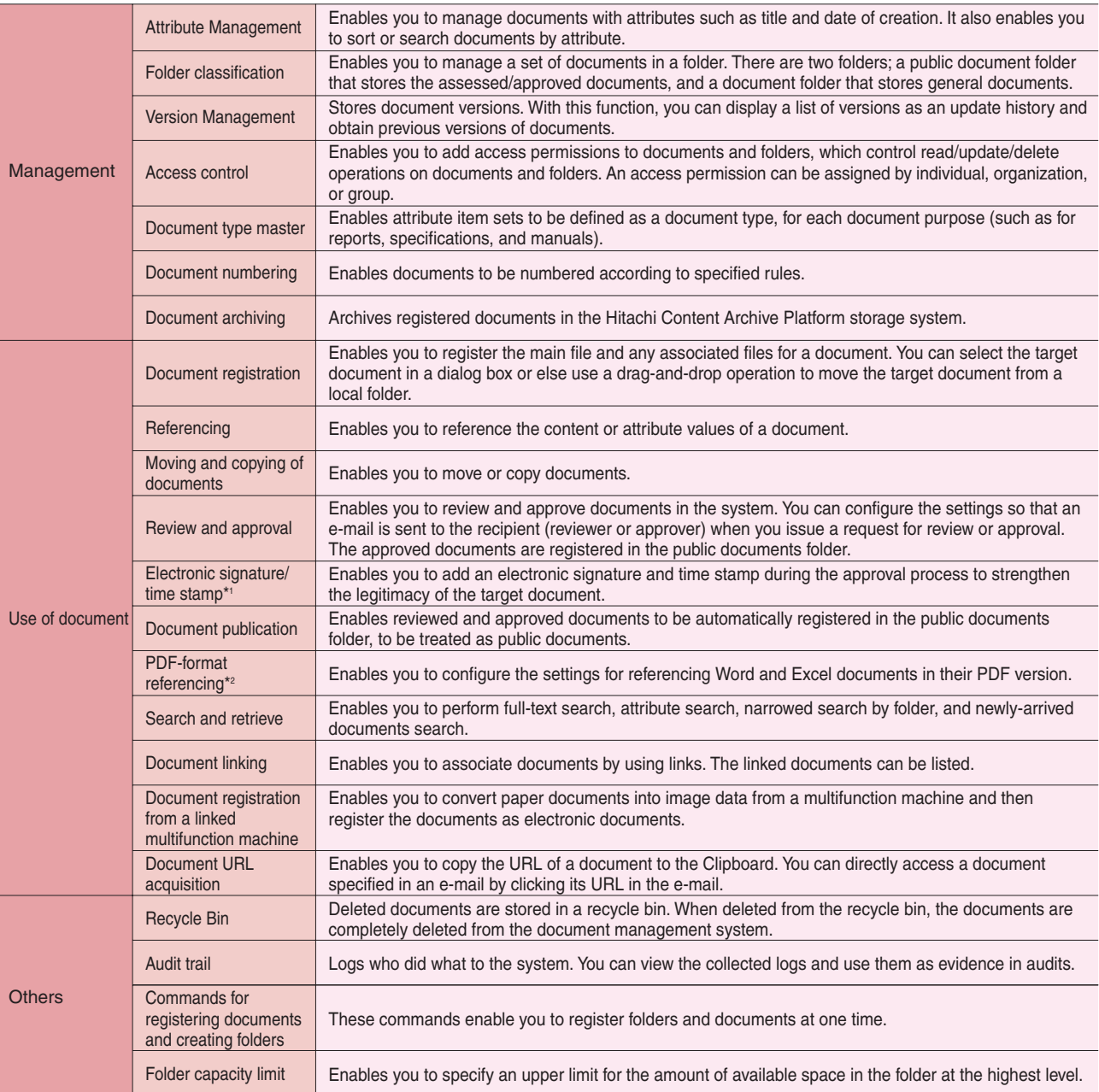

\*1 When using an electronic signature, you need to have a signature client library and signature history server.

When using the time stamp, you need to have a separate time stamp related product in addition to a signature client library and signature history server. \*2 Additional PDF software is required.

#### ■ **uCosminexus DocumentBroker Version 3 Standard GUI Development Kit (optional)**

This development kit is a collection of APIs for developing Java programs that connect uCosminexus DocumentBroker Version 3 Standard GUI and other systems. You can use the kit to develop programs for registering, retrieving, operating, and managing documents.

# **DocumentBroker Version 3 Smart Document Management DocumentBroker Version 3 Smart Document Management DocumentBroker Version 3 Document Management for Business Compliance (packaged programs) DocumentBroker Version 3 Document Management for Business Compliance (packaged programs)**

# **Create a document management system containing your business expertise with all-in-one packages**

Smart Document Management and Document Management for Business Compliance are all-in-one packages with document management capabilities embodying the same quality and functionality provided by uCosminexus DocumentBroker. Using Smart Document Management or Document Management for Business Compliance, you can create, operate, and manage a document management system without technical expertise, greatly reducing the workloads of your system administrators.

#### **Standard document management package: DocumentBroker Version 3 Smart Document Management Standard document management package: DocumentBroker Version 3 Smart Document Management**

Smart Document Management offers a version management function that chronologically manages documents on your file server, ensuring that the latest documents, often buried on the file server, are adequately managed. Furthermore, the document check-in/checkout function prevents duplicate updating by another user. In addition, you can explicitly manage the review and approval status by specifying unique attributes for documents for particular jobs. Smart Document Management also offers functions for preventing information leaks and tampering that also include functions that enable users with only reference permission to view PDF files. Using Smart Document Management, you can create and soon use a document management environment that includes these versatile functions.

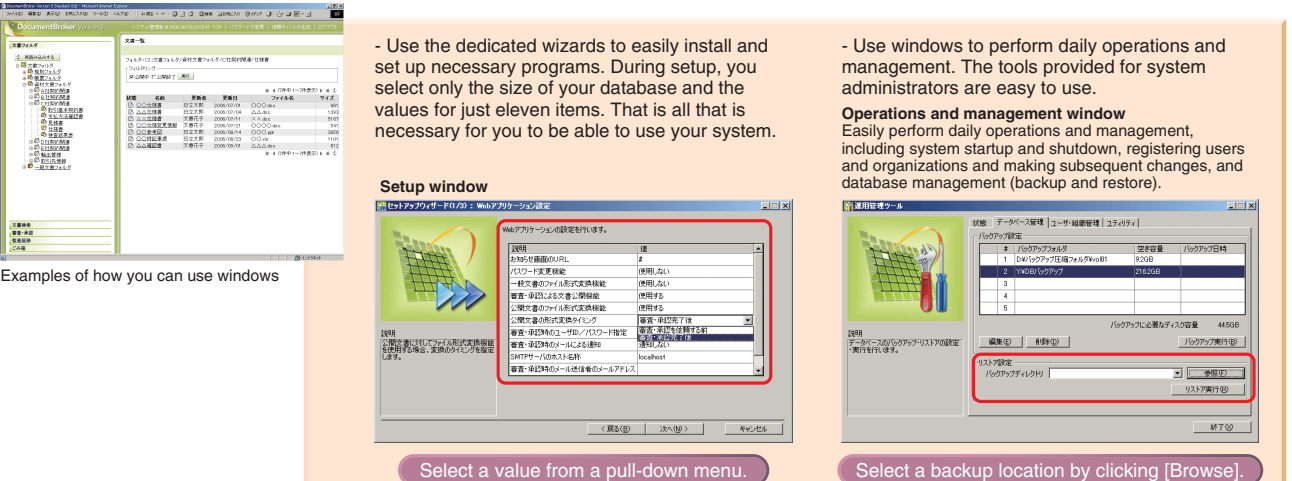

#### **Office manual creation and viewing package: Office manual creation and viewing package: DocumentBroker Version 3 Document Management for Business Compliance DocumentBroker Version 3 Document Management for Business Compliance**

Document Management for Business Compliance offers functions for creating and managing office manuals and other documents used for maintaining business policies -- for example, office regulations, work manuals, forms, and guidance in question-and-answer form. The documents are managed in a highly reliable database to simplify the burden of document revision.

- You can quickly find the documents you want from easy-to-understand menus adapted to a particular job and by using the package's extensive search functions. - You can convert existing Word documents to PDF or HTML (supported in the next version) for viewing.

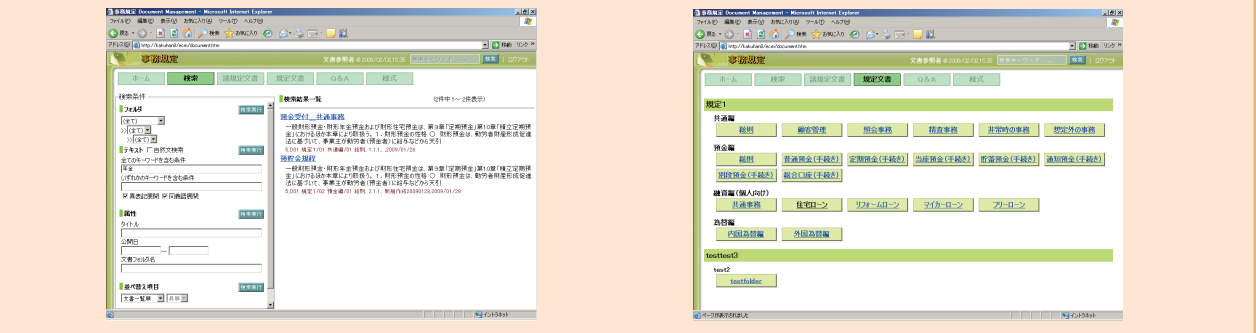

#### ■ **Relationship between functions and products**

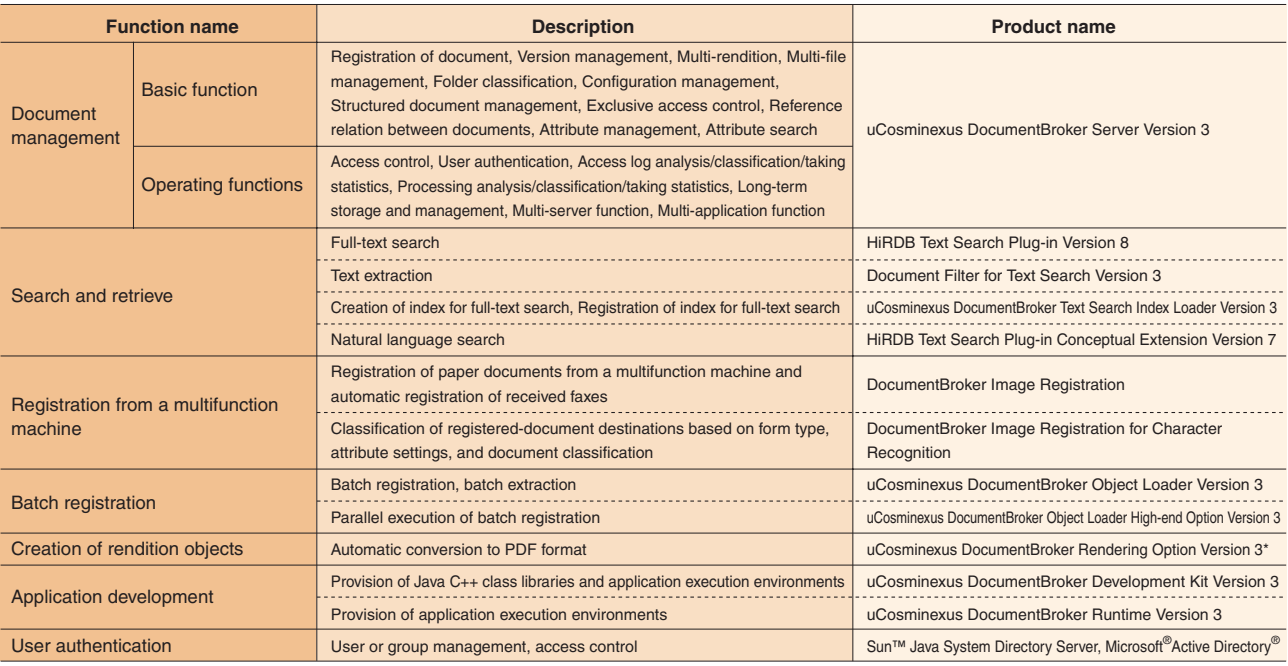

\*Additional PDF software is required.

#### **Operation Environment**

AIX 5L, Windows Server<sup>®</sup> 2008, Windows Server<sup>®</sup> 2003, Windows<sup>®</sup> XP Professional (for development environments)<br>For details about the OSs that support the above products, please visit the uCosminexus DocumentBroker Web s

#### ■ **Application programs**

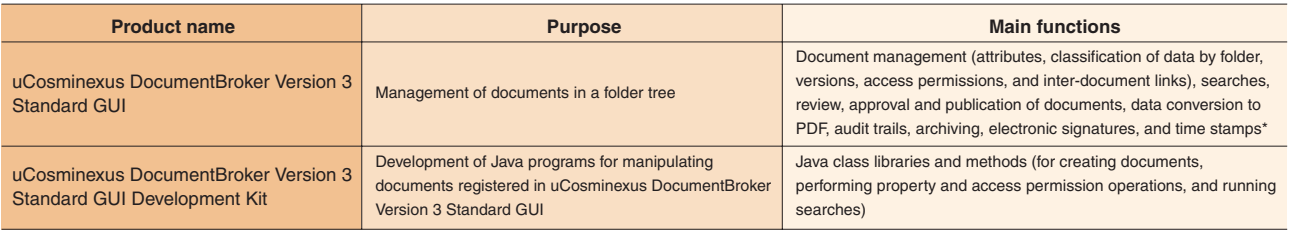

\*A signature client library and a signature history server are required to use electronic signatures. In addition to a signature client library and a signature history server, time<br>stamp-related products are required to us

#### ■ **Packaged programs**

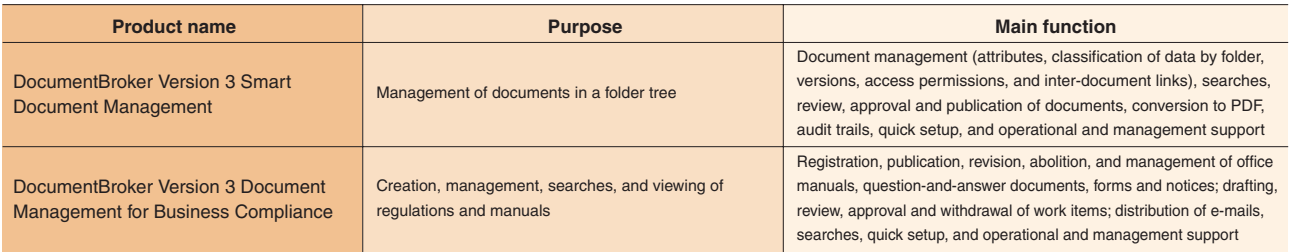

**Operation Environment** (runtime environment for both application programs and packaged programs)

Windows Server® 2008, Windows Server® 2003, Windows® XP Professional (for development environments)<br>For details about the OSs that support the above products, please visit the uCosminexus DocumentBroker Web site or contact

#### ■ **System configuration diagram**

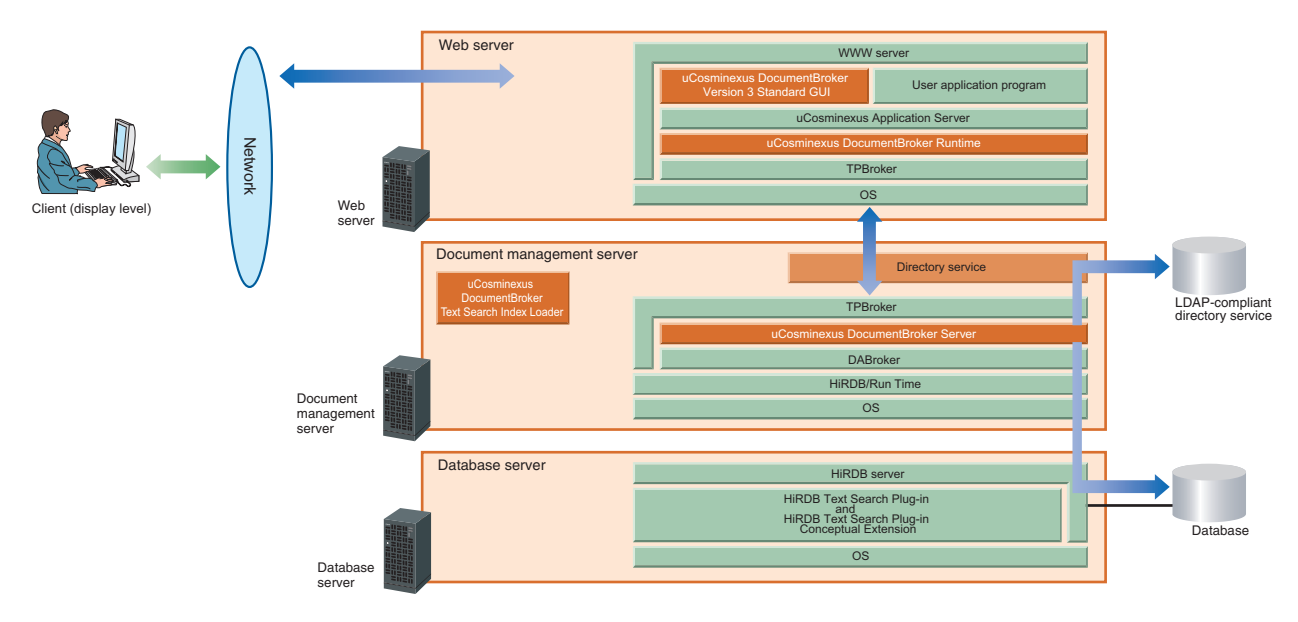

Adobe and Acrobat Reader are either registered trademarks or trademarks of Adobe Systems Incorporated in the United States and/or other countries.

Active Directory is either a registered trademark or a trademark of Microsoft Corporation in the United States and/or other countries.

AIX is a registered trademark of the International Business Machines Corp.in the U.S.

Java and all Java-based trademarks and logos are trademarks or registered trademarks of Sun Microsystems, Inc. in the United States and other countries.

Lotus is a registered trademark, and Domino is a trademark of Lotus Development Corporation and/or IBM Corporation in the United States and other countries, or both. Lotus is a U.S. registered trademark of Lotus Development corporation.1-2-3 is a U.S. registered trademark of Lotus Development corporation.

Lotus Notes is a registered trademark of Lotus Development Corporation.

Windows is a registered trademark of Microsoft Corp. in the U.S. and other countries.

Microsoft is a registered trademark of Microsoft Corp. in the U.S. and other countries.

Microsoft SQL Server is a product name of Microsoft Corp.

Microsoft Internet Explorer is a product name of Microsoft Corp.

Microsoft Word is a product name of Microsoft Corp.in the U.S. and other countries.

Excel is a registered trademark of Microsoft Corp. in the U.S. and other countries.

PowerPoint is a registered trademark of Microsoft Corp. in the U.S. and other countries.

RTF is a document format developed by Microsoft Corp.

SUN is a trademark or registered trademark of Sun Microsystems, Inc. in the United States and other countries.

TIFF is a file format of Aldus Corp.

Other company names and product brand names are generally company trade names, trademarks and registered trademarks.

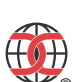

The following products of DocumentBroker Server Version 3 have been awarded the certification of ISO/IEC 15408. (EAL1+ASE\_OBJ.2, ASE\_REQ.2, ASE\_SPD.1(CCV3.1))

The certification obtained by these products concerning information security is the result of the evaluation of the Target of Evaluation based on the evaluation criteria and evaluation methodology. It certifies that the product conforms to security assurance requirements defined in the standard.

# $\blacksquare$  Information service  $\blacksquare$

The service provides information about uCosminexus DocumentBroker over the Internet. **<http://www.hitachi.co.jp/documentbroker-e/>**

# **Hitachi, Ltd.**

Hitachi, Ltd., Software Division 5030 Totsuka-cho,Totsuka-ku,Yokohama-shi, Kanagawa-ken, 244-8555 Japan E-mail: WWW-mdc@itg.hitachi.co.jp